Министерство образования и науки России Федеральное государственное бюджетное образовательное учреждение высшего профессионального образования «Казанский национальный исследовательский технологический университет»

# А.В. Герасимов, И.Н. Терюшов

## ВЫПУСКНАЯ КВАЛИФИКАЦИОННАЯ РАБОТА ПО АВТОМАТИЗАЦИИ ТЕХНОЛОГИЧЕСКИХ ПРОЦЕССОВ И ПРОИЗВОДСТВ В ХИМИЧЕСКОЙ И НЕФТЕХИМИЧЕСКОЙ ПРОМЫШЛЕННОСТИ

Учебное пособие

*Допущено Учебно-методическим объединением вузов по образованию в области автоматизированного машиностроения (УМО АМ) в качестве учебного пособия для студентов высших учебных заведений, обучающихся по направлению подготовки «Автоматизация технологических процессов и производств (нефтегазовая, химико-технологическая отрасли)»*

Казань Издательство КНИТУ 2014

#### **Герасимов А.В.**

Выпускная квалификационная работа по автоматизации технологических процессов и производств в химической и нефтехимической промышленности : учебное пособие / А.В. Герасимов, И.Н. Терюшов; М-во образ. и науки России, Казан. нац. исслед. технол. ун-т. – Казань : Изд-во КНИТУ, 2014. – 220 с.

ISBN 978-5-7882-1551-8

Рассмотрены методические вопросы написания и оформления пояснительной записки и графического материала выпускной квалификационной работы по автоматизации технологических процессов и производств. Даны пояснения по всем вопросам, включенным в пояснительную записку, в том числе и по расчетной части. Приведены примеры некоторых из расчетов. Даны описания оформления графического материала дипломного проекта. Приведены формы заказных спецификаций на средства автоматизации.

Предназначено для студентов высших учебных заведений, обучающихся по направлению подготовки «Автоматизация технологических процессов и производств (нефтегазовая, химикотехнологическая отрасли)».

Подготовлено на кафедрах интеллектуальных систем и управления информационными ресурсами и систем автоматизации и управления технологическими процессами КНИТУ.

Печатается по решению редакционно-издательского совета Казанского национального исследовательского технологического университета.

Рецензенты: проф. К.Х. Гильфанов проф. Г.И. Захватов

ISBN 978-5-7882-1551-8 © Герасимов А.В., Терюшов И.Н., 2014 © Казанский национальный исследовательский технологический университет, 2014

#### **ВВЕЛЕНИЕ**

В настоящее время автоматизация производственных процессов переходит на качественно новый уровень, характеризуемый широким машин применением вычислительных  $\overline{B}$ системах управления производством. Наибольший эффект дает использование современных систем автоматизации, относящихся к классу автоматизированных систем управления технологическими процессами.

Эффективная работа систем автоматизации технологических процессов во многом зависит от правильности применяемых проектных решений, качества проектно-сметной документации, ее содержания, состава и оформления. Поэтому будущему инженеру по автоматизации необходимо знать все требования, предъявляемые к проектно-сметной документации.

Дипломное проектирование, являющееся заключительным этапом в подготовке специалиста, ставит своей целью систематизацию, закрепление и углубление всех тех знаний, которые были получены студентом в течение пяти лет обучения. Оно готовит специалиста к проектированию самостоятельной работе будущей  $\Pi 0$ систем автоматизации технологических процессов и производств, монтажу, наладке и эксплуатации этих систем, разработке алгоритмического и программного обеспечения задач контроля, регулирования И выбору управления, технических средств автоматизации, обеспечивающих требуемые технико-экономические показатели работы автоматизируемого объекта.

настоящего учебно-методического пособия Пелью является ознакомление студентов с составом, содержанием и оформлением проектной документации по автоматизации химико-технологических процессов. В работе использованы данные ГОСТов, ОСТов, руководящие и нормативные материалы.

3

## **1. СОДЕРЖАНИЕ ДИПЛОМНОГО ПРОЕКТА**

#### **1.1. Расчетно-пояснительная записка**

1. Введение

2. Краткое описание технологического процесса и технологического регламента производства.

Основные характеристики и особенности объекта автоматизации с позиций задач управления.

3. Анализ существующей схемы автоматизации технологического зрения ее технического совершенства и эффективности. Выявление недостатков и нерешенных задач.

Постановка задачи дипломного проектирования.

4. Техническая структура предлагаемой системы автоматизации. Определение перечня функций, возлагаемых на систему (по уровням управления).

Выбор технических средств автоматизации.

5. Разработка и описание функциональной схемы автоматизации технологического процесса. Описание информационно-измерительных каналов, контуров регулирования и управления.

Спецификация на средства автоматизации и вычислительную технику.

6. Выбор и описание принципиальных электрических схем и устройств сигнализации, защиты, технологических блокировок и управления.

Спецификация на электроаппаратуру, устройства.

7. Разработка и описание компоновочных чертежей щитов, пультов, плана операторского помещения, монтажных схем щитов и пультов, схем внешних трубных и электрических проводок, планов трасс (для дипломных проектов с монтажным уклоном).

Спецификации на щиты, пульты, монтажные материалы и изделия.

8. Разработка и описание схемы привязки КТС первого уровня (контроллеров, рабочих станций) к объекту и схемы соединений первого уровня автоматизации с вышестоящими уровнями.

Выбор и описание сетевых магистралей (протоколов) типа *Ethernet, Foundation fieldbus, Profibus FMS, PA, DP* и др. и соответствующего сетевого оборудования.

9. Расчетная часть дипломного проекта.

9.1. Математическое моделирование объекта или его отдельных каналов и расчет на этой основе автоматической системы регулирования на устойчивость и качество работы.

9.2. Другие расчеты в рамках специальности 220301.65, определяемые руководителем дипломного проекта (сужающего устройства, регулирующего органа, оптимизации и оптимального управления объектом и др.); решение задач синтеза алгоритмов контроля, регулирования и управления объектом.

10. Безопасность и экологичность дипломного проекта.

11. Технико-экономическое обоснование автоматизации.

12. Заключение.

13.Литература.

#### **1.2. Графический материал проекта**

1. Техническая структура системы автоматизации (привязка КТС к объекту) – 1 лист формата А1.

2. Функциональная схема автоматизации технологического объекта; функциональное назначение переменных (таблица) – 2–3 листа формата А1.

3. Принципиальные электрические схемы и устройства сигнализации, защиты, технологических блокировок, управления – 1–2 листа формата А1.

4. Компоновочные чертежи и план операторского помещения – 1 лист формата А1.

5. Монтажные чертежи щитов, пультов, схемы внешних трубных и электрических проводок, планы трасс (для дипломных проектов с монтажным уклоном) – 2–3 листа формата А1.

6. Блок-схемы алгоритмов контроля, регулирования и управления объектом, алгоритмов пуска и останова технологического оборудования, защиты объекта и технологических блокировок, оптимизации и оптимального управления – 2–3 листа формата А1.

7. Результаты исследований и расчетов – 2 листа формата А1.

8. Техник

9.

10. о-экономическое обоснование дипломного проекта – 1 лист формата А1.

## **2. ТРЕБОВАНИЯ К ОФОРМЛЕНИЮ**

#### **2.1. Пояснительная записка**

Пояснительная записка начинается с титульного листа и задания на дипломный проект. При ее оформлении следует руководствоваться требованиями ГОСТ 2.105-95 «ЕСКД. Общие требования к текстовым документам» [1].

Пояснительная записка выполняется одним из следующих способов:

а) рукописным – чертежным шрифтом по ГОСТ 2.304 с высотой букв и цифр не менее 2,5 мм;

б) с применением печатающих и графических устройств ЭВМ. Рекомендуемый шрифт – Times new Roman, размер 14, междустрочный интервал 1,5, выравнивание по ширине. Можно использовать также шрифт Arial с теми же параметрами.

Для написания или печати пояснительной записки следует использовать одну из марок ксероксной бумаги формата А4.

Расстояние от границы листа до границы текста в начале строк 30мм., в конце строк 15мм. Расстояние от верхней и нижней строк текста до верхней и нижней границ листа должно быть равным 20 мм.

Абзацы в тексте начинают с отступом, равным 12,7 мм. (4 буквы в строке).

Рекомендуемый объем пояснительной записки со всеми приложениями – не более 120 страниц машинописного текста.

Опечатки, описки и графические неточности, обнаруженные в процессе написания документа, допускается исправлять закрашиванием белой краской (корректирующей жидкостью) и нанесением на том же месте исправленного текста черными чернилами, пастой или тушью рукописным способом.

Сокращения слов и названий не допускаются за исключением общепринятых сокращений – мер (только после цифр) физических, химических, математических величин и терминов, а также следующих сокращений: т.е., т.д., т.п., и др.

Ссылки на литературу в тексте даются цифрами в квадратных скобках. Перечень литературы прилагается в конце записки в порядке упоминания о ней в тексте. Указываются фамилии, инициалы авторов, название работы, издательство и год издания, число страниц в работе. Ссылки на неопубликованные материалы не допускаются.

Иностранные фамилии в тексте даются в русской, а в перечне литературы – в иностранной транскрипциях.

Нумерация страниц осуществляется в их правом верхнем углу, начиная с третьей страницы (после титульного листа и бланка задания).

Построение (структура) пояснительной записки

Текст пояснительной записки разделяют на разделы и подразделы. Разделы должны иметь порядковые номера, обозначаемые арабскими цифрами и записанные с абзацевого отступа. Подразделы должны иметь нумерацию в пределах каждого раздела. В конце номера раздела и подраздела точка не ставится.

Разделы, как и подразделы, могут состоять из одного или нескольких пунктов.

Примеры

5. Выбор технических средств автоматизации

5.1. Средства локальной автоматики

5.1.1. 5.1.2. нумерация пунктов первого подраздела пятого раздела пояснительной записки

5.1.3.

5.2. Вычислительная техника и контроллеры

- 5.2.1.
- 5.2.2.
- 5.2.3.

Если раздел и подраздел состоят из одного пункта, то он также нумеруется.

Пункты, при необходимости, могут быть разбиты на подпункты с порядковой нумерацией в пределах каждого пункта, например, 5.2.1.1, 5.2.1.2, 5.2.1.3 и т.д.

Каждый пункт и подпункт записывают с абзацевого отступа.

Разделы, подразделы и пункты должны иметь заголовки. Их печатают строчными буквами, начиная с прописной буквы полужирным шрифтом, без точки в конце, не подчеркивая. Переносы слов в заголовках не допускаются. Если заголовок состоит из двух предложений, их разделяют точкой.

Расстояние между заголовком и текстом, при выполнении документа машинописным способом должно быть равно двум интервалам, при выполнении рукописным способом – 15 мм. Расстояние между заголовками раздела и подраздела – 1 интервал. При выполнении рукописным способом – 8 мм.

Каждый раздел пояснительной записки начинают с нового листа (страницы) с отступлением от его верхнего края 40 мм.

В пояснительную записку должно быть включено *содержание*.

Слово «*содержание*» записывают в виде заголовка (симметрично тексту) прописными буквами. Наименования, включенные в содержание, записывают строчными буквами, начиная с прописной буквы.

*Изложение текста пояснительной записки*

В пояснительной записке должны применяться научнотехнические термины, обозначения и определения, установленные соответствующими стандартами, а при их отсутствии – общепринятые в научно-технической литературе.

Если в документе принята специфическая терминология, то в конце его (перед списком литературы) должен быть приведен перечень принятых терминов с соответствующими разъяснениями. Перечень вкладывают в содержание документа.

В тексте пояснительной записки не допускается:

 применять обороты разговорной речи, техницизмы, профессионализмы;

 применять для одного и того же понятия различные научнотехнические термины, близкие по смыслу (синонимы), а также иностранные слова и термины при наличии равнозначных слов в русском языке;

применять произвольные словообразования;

 применять сокращения слов, кроме установленных правилами русской орфографии, соответствующими государственными стандартами;

 сокращать обозначения единиц физических величин, если они употребляются без цифр, за исключением единиц физических величин в заголовках и боковиках таблиц и в расшифровках буквенных обозначений, входящих в формулы и рисунки.

В тексте документа, за исключением формул, таблиц и рисунков не допускается:

 применять математический знак минус (-) перед отрицательными значениями величин (следует писать слово «минус»);

 $\blacksquare$  применять знак « $\oslash$ » для обозначения диаметра (следует писать слово «диаметр»). При указании размера или предельных отклонений диаметра на чертежах, помещенных в тексте документа, перед размерным числом следует писать знак « $\emptyset$ »;

 применять без числовых значений математические знаки, например, > (больше), < (меньше), = (равно),  $\ge$  (больше или равно),  $\le$ (меньше или равно),  $\neq$  (не равно), а также знаки  $\mathbb{N}_{\mathbb{Q}}$  (номер), % (процент);

 применять индексы стандартов, технических условий и других документов без регистрационного номера.

Если в пояснительной записке принята система сокращений слов или наименований, то в ней должен быть приведен перечень принятых сокращений, который помещают в конце документа перед перечнем терминов.

Условные буквенные обозначения, изображения или знаки должны соответствовать принятым в действующем законодательстве и государственных стандартах. В тексте документа перед обозначением параметра дают его пояснение, например, «запаздывание τ».

В пояснительной записке следует применять стандартизованные единицы физических величин, их общепринятые наименования и обозначения.

Наряду с единицами СИ, при необходимости, в скобках указывают единицы ранее применявшихся систем, разрешенных к применению.

В тексте документа числовые значения величин с обозначением единиц этих физических величин и единиц счета следует писать цифрами, а числа без обозначения единиц физических величин и единиц счета от единицы до девяти – словами.

#### *Примеры*

1. Провести испытания пяти труб, каждая длиной 5 м.

2. Отобрать 15 труб для испытаний на давление.

Единица физической величины одного и того же параметра в пределах одного документа должна быть постоянной. Если в тексте приводится ряд числовых значений, выраженных в одной и той же единице физической величины, то ее указывают только после последнего числового значения, например, 1,50; 1,75; 2,00 м.

Если в тексте документа приводят диапазон числовых значений физической величины, выраженной в одной и той же единице физической величины, то обозначение единицы физической величины указывается после последнего числового значения диапазона.

*Примеры*

1. От 1 до 5 мм.

2. От 10 до 100 кг.

3. От плюс 10 до минус 40 С.

Приводя наибольшие и наименьшие значения величин, следует применять словосочетание «должно быть не более (менее)».

Приводя допустимые значения отклонений от указанных норм и требований, следует применять словосочетание «не должно быть более (менее)».

Например, массовая доля углекислого натрия в технической кальцинированной соде должна быть не менее 99,4%.

В формулах в качестве символов следует применять обозначения, установленные соответствующими государственными стандартами. Пояснения символов и числовых коэффициентов, входящих в формулу, если они не пояснены ранее в тексте, должны быть приведены непосредственно после формулы. Пояснения каждого символа следует давать с новой строки в той последовательности, в которой символы приведены в формуле. Первая строка пояснения должна начинаться со слова «где» без двоеточия после него.

#### *Пример*

Плотность каждого образца, кг/м $^3$ , вычисляют по формуле

$$
p = V \cdot m \, / \tag{1}
$$

где  $m$  – масса образца, кг;  $V$  – объем образца, м $^3$ .

Формулы, следующие одна за другой и не разделенные текстом, разделяют точкой с запятой.

Переносить формулы на следующую строку допускается только на знаках выполняемых операций, причем знак в начале следующей строки повторяют. При переносе формулы на знаке умножения применяют знак «x».

Формулы, за исключением формул, помещаемых в приложении, должны нумероваться сквозной нумерацией арабскими цифрами, которые записывают на уровне формулы справа в круглых скобках, см. формулу (1).

Ссылки в тексте на порядковые номера формул дают в скобках, например, в формуле (1).

Формулы, помещаемые в приложениях, должны нумероваться отдельной нумерацией арабскими цифрами в пределах каждого приложения с добавлением перед каждой цифрой обозначения приложения, например, формула (В.1).

Допускается нумерация формул в пределах раздела. В этом случае номер формулы состоит из номера раздела и порядкового номера формулы, разделенных точкой, например, (3.1).

## *Оформление иллюстраций и приложений*

Количество иллюстраций должно быть достаточным для пояснения излагаемого текста. Иллюстрации могут быть расположены как по тексту документа (возможно ближе к соответствующим частям текста), так и в конце его. Иллюстрации должны быть выполнены в соответствии с требованием стандартов ЕСКД и СПДС. Иллюстрации, за исключением иллюстраций приложений, следует нумеровать арабскими цифрами сквозной нумерацией. Если рисунок один, то он обозначается «Рис. 1».

Иллюстрации каждого приложения обозначают отдельной нумерацией арабскими цифрами с добавлением перед цифрой обозначения приложения, например, рис. А.3.

Допускается нумеровать иллюстрации в пределах раздела. В этом случае номер иллюстрации состоит из номера раздела и порядкового номера иллюстрации, разделенных точкой, например, рис. 1.1.

При ссылках на иллюстрации следует писать «… в соответствии с рис. 2» при сквозной нумерации и «… в соответствии с рис. 1.2» при нумерации в пределах раздела.

Иллюстрации, при необходимости, могут иметь наименование и пояснительные данные (подрисуночный текст). Материал, дополняющий текст пояснительной записки, допускается помещать в приложениях. Приложениями могут быть, например, графический материал, таблицы большого формата, расчеты, описания аппаратуры и приборов, описания алгоритмов и программ задач, решаемых на ЭВМ и т.д.

В тексте документа на все приложения должны быть даны ссылки. Приложения располагают в порядке ссылок на них в тексте документа.

Каждое приложение следует начинать с новой страницы с указанием наверху посередине страницы слова «Приложение» и его обозначения.

Приложение должно иметь заголовок, который записывают симметрично относительно текста с прописной буквы отдельной строкой.

Приложения обозначают заглавными буквами русского алфавита, начиная с А, за исключением букв Ё, З, Й, О, Ч, Ь, Ы, Ъ. После слова «Приложение» следует буква, обозначающая его последовательность.

Допускается обозначение приложений буквами латинского алфавита, за исключением букв I и O.

Если в документе одно приложение, оно обозначается «Приложение А».

Текст каждого приложения, при необходимости, может быть разделен на разделы, подразделы, пункты, подпункты, которые нумеруют в пределах каждого приложения. Перед номером ставится обозначение этого приложения.

Приложения должны иметь общую с остальной частью пояснительной записки сквозную нумерацию страниц.

Все приложения должны быть перечислены в содержании пояснительной записки с указанием их номеров и заголовков.

#### *Изображение таблиц*

Таблицы применяют для лучшей наглядности и удобства сравнения показателей. Название таблицы, при его наличии, должно отражать ее содержание, быть точным, кратким. Название следует помещать над таблицей.

При переносе части таблицы на ту же или другие страницы название помещают только над первой частью таблицы.

Таблицы, за исключением таблиц приложений, следует нумеровать арабскими цифрами сквозной нумерацией.

Таблицы каждого приложения обозначают отдельной нумерацией арабскими цифрами с добавлением перед цифрой обозначения приложения. Если в документе одна таблица, она должна быть обозначена «Таблица 1» или «Таблица В.1», если она приведена в приложении В.

Допускается нумеровать таблицы в пределах раздела. В этом случае номер таблицы состоит из номера раздела и порядкового номера таблицы, разделенных точкой.

На все таблицы документа должны быть приведены ссылки в тексте документа, при ссылке следует писать слово «таблица» с указанием ее номера.

Таблицу, в зависимости от ее размера, помещают под текстом, в котором впервые дана ссылка на нее, или на следующей странице, а, при необходимости, в приложении к документу.

Допускается помещать таблицу вдоль длинной стороны листа документа.

Если строки или графы таблицы выходят за формат страницы, ее делят на части, помещая одну часть под другой или рядом, при этом в каждой части таблицы повторяют ее головку и боковик. При делении таблицы на части допускается ее головку или боковик заменять соответственно номером граф и строк. При этом нумеруют арабскими цифрами графы и (или) строки первой части таблицы.

Слово «Таблица» указывают один раз слева над первой частью таблицы, над другими частями пишут слова «Продолжение таблицы» с указанием номера (обозначения) таблицы.

При наличии в документе небольшого по объему цифрового материала, его нецелесообразно оформлять таблицей, а следует давать текстом, располагая цифровые данные в виде колонок.

#### *Пример*

Предельные отклонения размеров профилей всех номеров:

- $\blacksquare$  по высоте  $\pm 2.5\%$
- по ширине полки  $\pm 1.5\%$
- $\blacksquare$  по толщине стенки  $\pm 0.3\%$
- $\blacksquare$  по толщине полки  $\pm 0.3\%$

#### *Сноски*

Если необходимо пояснить отдельные данные, приведенные в документе, то это делают с помощью сносок.

Сноски в тексте располагают с абзацного отступа в конце страницы, на которой они обозначены, и отделяют от текста короткой тонкой горизонтальной линией с левой стороны, а к данным, расположенным в таблице, в конце таблицы над линией, обозначающей окончание таблицы.

Знак сноски ставят непосредственно после того слова, числа, символа, предложения, к которому дается пояснение, и перед текстом пояснения.

Знаки сноски выполняют арабскими цифрами со скобкой и помещают на уровне верхнего обреза шрифта.

*Пример:* «…печатающее устройство<sup>2)</sup> …»

Нумерация сносок отдельная для каждой страницы.

Допускается вместо цифр выполнять сноски звездочками: \*. Применять более четырех звездочек не рекомендуется.

## **2.2. Графический материал**

Графический материал дипломного проекта должен быть выполнен в строгом соответствии с ГОСТами, ЕСКД и руководящими материалами. В нашем случае при оформлении графической документации необходимо руководствоваться требованиями следующих нормативных документов [2–10]:

 ГОСТ 2.404-85. «СПДС. Автоматизация технологических процессов. Обозначения условные приборов и средств автоматизации в схемах».

 ГОСТ 21.408-93. «СПДС. Правила выполнения рабочей документации автоматизации технологических процессов».

 ГОСТ 21.101-97. «СПДС. Основные требования к проектной и рабочей документации».

 ГОСТ 2.110-95. «СПДС. Правила выполнения спецификации оборудования, изделий и материалов».

 Схемы автоматизации. Указания по выполнению. Пособие к ГОСТ 21.408-93 РМ 2-96 ГПКМ «Проектмонтажавтоматика», 1996 – 480 с.

 ГОСТ 2.784-96. «ЕСКД. Обозначения условные графические. Элементы трубопроводов».

 Усатенко С.Т. Выполнение электрических схем по ЕСКД: справочник / С.Т. Усатенко, Т.К. Коченюк, М.В. Терехова. – М.: Издательство стандартов, 1989. – 328 с.

 Правила выполнения электрических схем. Пособие к ГОСТ 21.408-93. РМ 2-96 UGRV «Проектмонтажавтоматика», 1996. – 480 с.

Рекомендуемый объем графического материала дипломного проекта 8–10 листов формата А1. При этом данные по техникоэкономическому обоснованию дипломного проекта можно представить в виде плаката на листе формата А1.

## 3. ОПИСАНИЕ РАЗДЕЛОВ ПОЯСНИТЕЛЬНОЙ ЗАПИСКИ. НЕОБХОДИМЫЕ МЕТОДИЧЕСКИЕ УКАЗАНИЯ И ПОЯСНЕНИЯ

Введение. Во введении дается характеристика автоматизируемого производства с точки зрения важности его в народном хозяйстве, ценности и практической значимости получаемой на этом производстве продукции, обсуждается вопрос степени и уровня автоматизации такого производств  $\mathbf{M}$ определяется цель липломного рола проектирования. Обычно введение заканчивается словами: «Исходя, из сказанного выше целью дипломного проекта является, разработка системы автоматизации рассматриваемого технологического процесса, обеспечивающей оптимальные технико-экономические показатели его ведения при соблюдении условий безопасности и безаварийности работы».

Пункт 1. Краткое описание технологического процесса и **ТЕХНОЛОГИЧЕСКОГО** регламента производства. Основные характеристики и особенности объекта автоматизации с позиций задач управления

По п. 1 типового плана дипломного проекта дается краткое описание технологического процесса с указанием номинальных значений технологических параметров в аппаратах, а также границ их возможных изменений. Если процесс многостадийный, то дается описание каждой из его стадий с указанием характеризующих их параметров и диапазонов изменений этих параметров. Допускается химических использование формул, поясняющих существо протекающих процессов.

Здесь же определяются основные характеристики и особенности объекта автоматизации, важные с позиций задач управления, а именно:

производительность установки и характер технологического процесса (непрерывный, периодический, смешанный);

■ УСЛОВИЯ пожара И взрывоопасности, агрессивность И токсичность рабочих сред, рабочие параметры в объекте (температура, лавление и др.):

 $\blacksquare$  основные эксплуатационные возмущения, ИX характер (амплитуда и форма), место приложения и частота следования;

• инерционные свойства объекта и (или) его отдельных каналов. запаздывания по основным каналам передачи воздействий, свойства самовыравнивания;

• распределенность или сосредоточенность параметров объекта, наличие в объекте перекрестных связей, линейность или нелинейность его статических характеристик, управляемость объекта.

Перечисленные характеристики определяют сложность задачи грамотно автоматизании  $\overline{M}$ ПОЗВОЛЯЮТ решить выбора задачу технических средств контроля, регулирования и управления.

Пункт 2. Анализ сушествующей схемы автоматизации процесса с точки зрения ее **ТЕХНОЛОГИЧЕСКОГО** технического эффективности. совершенства Выявление нелостатков И  $\mathbf{u}$ нерешенных задач

Постановка задачи дипломного проектирования.

 $\Pi$ <sub>0</sub> ТИПОВОГО плана необходимо  $\mathbf{u}$  $2^{\circ}$ провести анализ существующей системы автоматизации с точки зрения ее технического совершенства и эффективности. Важно оценить совершенство ее организационно-технической структуры, полноту функций, выполняемых системой, технический уровень средств автоматизации.

На уровне локальных систем регулирования и управления следует проанализировать правильность выбора мест установки первичных измерительных преобразователей. латчиков. мест приложения регулирующих воздействий; правильность выбора структуры АСР (одноконтурные, каскадные, комбинированные и др.) и качество их функционирования; совершенство и надежность электрических схем и устройств сигнализации, защиты, блокировки управления.  $\overline{M}$ технический уровень их элементной базы; выявить наличие приборов анализа качества и состава, позволяющих вести процесс по показателям соответствующим технико-экономическим качества продукта И показателям

На втором и более высоких уровнях управления определяют перечень функций и задач, выполняемых существующей системой, анализируют техническое совершенство и эффективность работы этого уровня, используемые сетевые магистрали, протоколы (интерфейсы) и сетевое оборудование, скорость обмена информацией между уровнями, надежность работы системы.

На основе анализа существующей системы автоматизации по п. 2 формулируют цель и задачи дипломного проекта.

Пункт 3. Техническая структура предлагаемой системы автоматизации. Определение перечня функций, возлагаемых на систему (по уровням управления). Выбор технических средств автоматизании

Пункт 3 типового плана определяет техническую структуру автоматизации, предлагаемой системы как многоуровневой иерархической системы с перечнем функций контроля, регулирования и управления на каждом уровне управления.

Функциональная на нагрузка систему определяется из следующего набора стандартных функций АСУТП [11, 12, 13]:

1. Информашионные функции

И1-сбор, первичная обработка и хранение информации;

И2-косвенное (непрямое) измерение параметров технологического процесса;

ИЗ-сигнализация предельных значений технологических параметров и состояния технологического оборудования;

И4-расчет технико-экономических показателей;

И5, И6-регистрация и отображение информации.

2. Управляющие функции

У1-стабилизация (регулирование) параметров технологического процесса по стандартным П, ПИ, ПИД и др. законам;

У2-однократное логическое управление. зашита технологического оборудования в аварийных ситуациях;

УЗ-регулирование взаимосвязанных технологических параметров;

У4-программно-логическое управление;

У5. У6-статическая и динамическая оптимизация ведущего оборудования;

У7, У8-статическая и динамическая оптимизация объекта в целом.

Из приведенного перечня выбираются функции, которые система должна выполнять на нижнем (первом) и более высоких уровнях управления.

После распределения функций по уровням осуществляется выбор технических средств автоматизации, способных выполнить эти функции.

Первый (нижний) уровень управления включает в себя датчики и органы, контроллер или регулирующие группу контроллеров, объединенных контроллерной сетью, автоматизированное рабочее функциональной оператора-технолога с место клавиатурой И принтером (АРМОТ), барьеры искрозащиты.

Также нижнем уровне **MOLAL** на использоваться коммуникационные контроллеры базе соответствующих на процессорных модулей, предназначенные для автоматического сбора

(обмена), хранения и первичной обработки измеряемых параметров, а также для реализации вычислительных алгоритмов, в том числе вычисления количественных и качественных показателей функционирования объектов.

Используемые на нижнем уровне барьеры искрозащиты (в дальнейшем БРИ) предназначены для обеспечения искробезопасности входных цепей линии связи с контактными датчиками путем гальванического разделения входных искробезопасных цепей от искроопасных цепей питания и выходных цепей передачи сигналов от датчиков.

Искробезопасность электрических цепей линий связи со всеми контактными датчиками обеспечивается следующими конструкторскотехнологическими мерами:

 гальваническим разделением входных искробезопасных цепей от искроопасных цепей питания с помощью трансформатора и искроопсных цепей на выходах путем установки транзисторных оптопар;

 ограничением мощности источника питания искробезопасных цепей по току – установкой ограничительного резистора и по напряжению – установкой стабилитронов;

 ограничением тока в линии связи с каждым датчиком, до искробезопасного значения установкой балластного резистора и отделением их друг от друга – установкой диодов.

 блок БРИ должен устанавливаться вне взрывоопасной зоны на щите или панели;

 сетевые провода и провода, коммутируемых искроопасных цепей должны прокладываться отдельно от проводов искробезопасных цепей;

 провода искробезопасных цепей должны быть защищены от наводок, нарушающих их искробезопасность.

На верхнем уровне применяют технические средства, выполненные на базе *IBM PC* совместимых компьютеров промышленного или офисного исполнения, а также сетевое оборудование для объединения всех технических средств соответствующей локальной вычислительной сетью, например, *Ethernet*.

В качестве устройств верхнего уровня в общем случае могут использоваться:

*Выделенные серверы оперативной и (или) архивной базы данных* (серверы ОБД и АБД), предназначенные для сбора, регистрации, заданной математической обработки, документирования и архивирования информации, поступающей с технических средств нижнего уровня.

*Автоматизированные рабочие места* (АРМ) оперативнодиспетчерского и управленческого персонала, предназначенные для визуализации оперативной и архивной информации о технологическом процессе с серверов ОБД и АБД, а также для формирования оперативного дистанционного воздействия на объект управления.

*Серверы "WEB-контроля"*, предназначенные для передачи информации с ПТК системы автоматизации сторонним пользователям посредством сети Internet.

*Станции инжини*ринга для осуществления наладочных и сервисных работ по обслуживанию абонентов нижнего и верхнего уровней ПТК автоматизации.

*Серверы точного времени*, предназначенные для поддержания единого астрономического времени абонентов верхнего и нижнего уровней системы автоматизации, с его коррекцией по сигналу точного времени со спутника GPS.

*COM-серверы* для связи с другими подсистемами АСУТП.

*Табло коллективного пользования* (монохромные и многоцветные) для отображения информации.

В качестве датчиков технологических параметров рекомендуются изделия следующих отечественных производителей:

ПГ «Метран», г.Челябинск; ОАО «Теплоприбор», г. Рязань; НПП «Элемер», г. Москва; ЗАО «Крисмас+», г. Санкт-Петербург; НПФ «КонтрАвт», г. Нижний Новгород; АООТ «Автоматика», г. Воронеж; ФГУП СПО «Аналитприбор», г. Смоленск; ОАО «ТИЗ прибор «Овен», г. Москва; ОАО «Саранский приборостроительный завод»,

г. Саранск; «Арзамасский приборостроительный завод», г. Арзамас и др.

Возможно также использование датчиков, закупленных по импорту, но с пояснением причин такого выбора или решения.

Такой же подход следует использовать и при выборе регулирующих органов. Отечественные производители: ЗАО «Армагус»,

г. Гусь-Хрустальный; «Амакс», г. Москва; «ДС Контролз», г. Великий Новгород; ОАО «Завод тепловой автоматики», г. Москва; «Сенсор»,

г. Заречный; «Спецкомплект», г. Москва; ОАО «Завод прибордеталь», г. Орехово-Зуево; ОАО «Завод электроники и механики», г. Чебоксары и др.

Закупки по импорту: фирма «*EMERSON*», США; «*YOKOGAWA*», Япония; «*VEGA*», Германия; компания «*BROEN VALVE GROUP*», Дания; «*DRESSER FLOW SOLUTIONS*», США; «*SAMSON*», Германия и др.

В качестве технических средств автоматизации, решающих задачи нижнего и верхнего уровней управления, могут быть использованы технические комплексы как отечественного, так и зарубежного производства: ПТК «Текрон», г. Москва; ПТК «Круг-2000», г. Пенза; ПТК «Турбоком-4000», г. Москва; *Delta V/TRICON* фирмы *TRICONEX* (*Invensys systems Inc*), США; *Apacs+/Quadlog* фирмы *Siemens Energy Automation*, Германия; *Centum CS 3000/ProSafe PLC, DSP* фирмы *Iokogava Electric*, Япония и др.

Контроллеры в выбираемых ПТК и МФК должны обладать:

- необходимой информационной мощностью;
- надежностью в работе;
- открытостью;
- оптимальным соотношением цена/качество.

Информационная мощность определяется числом каналов ввода/вывода аналоговых и дискретных сигналов и может, при необходимости, наращиваться применением соответствующих модулей расширения.

Надежность контроллеров в работе обуславливается как за счет использования при их производстве надежной элементной базы, так и за счет резервирования соответствующих модулей контроллера.

Открытость контроллеров определяется наличием у них интерфейсов к типовым промышленным и полевым сетям, а также наличием портов последовательной связи с внешними устройствами. Чем большее число таких интерфейсов и стандартных портов имеет контроллер, тем более открытым он является. Достаточно полным открытым набором является наличие протоколов, связывающих контроллер с сетями *PROFIBUS-DP, HART, Fieldbus HI, Modbus, Ethernet*, с сетями *Allen Bradley*, с портами последовательной передачи данных *RS* 232, *RS* 422, *RS* 485, модемов радио и телефонных каналов.

Следует отметить, что сейчас идеология открытости средств автоматизации начинает воплощаться в контроллерах еще одним путем: некоторые фирмы начинают выпускать контроллеры, которые позволяют любым пользователям через сеть собирать информацию с их

обшением простейшим гипертекстовым (аналогично работе пользователя в сети Internet).

Функционально системы автоматизации И управления разделяются на две подсистемы: РСУ и ПАЗ.

РСУ (распределенные системы управления) реализуются как на отечественных контроллерах, так и контроллерах, закупленных по импорту: МФК 3000, TREI-05B, Эмикон, DeltaV, Apacs+, Centum СS3000 и др. При этом, чтобы РСУ «состоялась», контроллеров должно быть не менее двух, связанных между собой какой-либо контроллерной сетью, например, Bitbus.

Системы ПАЗ строятся как высоконадежные и быстродействующие системы на основе следующих пяти основных концепций их построения.

#### Основные концепции при построении систем ПАЗ

• Датчики и исполнительные механизмы систем ПАЗ должны принадлежать функционально только системам He зашиты. допускается использовать указанные элементы при построении систем ПАЗ, входящие в АСР технологических процессов и РСУ.

• Належность элементов систем ПАЗ должны быть значительно выше таковых в АСР и PCV

• Все элементы систем ПАЗ, включая модули ввода/вывода и контроллеров процессоры должны быть лважлы/трижлы. сдублированы (контроллеры с двойным/тройным резервированием).

• Для повышения надежности, безотказности и исключения ложного срабатывания систем ПАЗ контакты дублирующих датчиков аварийного состояния в зависимости от конкретных требований и условий работы должны включаться между собой параллельно, последовательно, по смешанным схемам или мажоритарно.

• Алгоритмы срабатывания систем ПАЗ и их физические схемы должны быть в какой-то степени открытыми для оператора, ведущего технологический процесс. Это необходимо для возможности активного вмешательства в систему ПАЗ, например, для предотвращения ее дальнейшего срабатывания при нормализации состояния объекта.

• Контакты дублирующих датчиков по п.4, как уже было сказано, могут быть включены между собой параллельно, последовательно и мажоритарно.

Параллельное включение аварийного контактов датчиков состояния представлено на рис. 1.

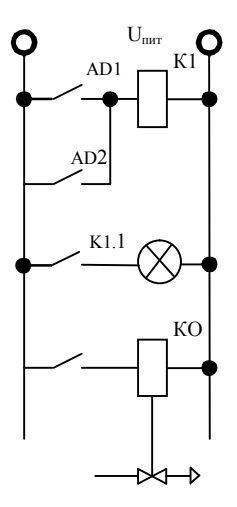

*Рис. 1. Схема параллельного включения: AD1, AD2 – контакты датчиков аварийного состояния; К1 – промежуточное реле; К1.1, К1.2 – н.р. контакты реле К1; HL – световое табло; КО – клапан-отсекатель*

Параллельное включение обеспечивает повышенную надежность срабатывания системы ПАЗ.

Последовательное включение контактов датчиков аварийного состояния представлено на рис. 2.

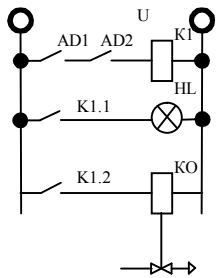

*Рис. 2. Схема последовательного включения: AD1, AD2 – контакты датчиков аварийного состояния; К1 – промежуточное реле; К1.1, К1.2 – н.р. контакты реле К1; HL – световое табло; КО – клапан-отсекатель*